# CRT-450<sup>Q&As</sup>

Salesforce Certified Platform Developer I

### Pass Salesforce CRT-450 Exam with 100% Guarantee

Free Download Real Questions & Answers PDF and VCE file from:

https://www.leads4pass.com/crt-450.html

100% Passing Guarantee 100% Money Back Assurance

Following Questions and Answers are all new published by Salesforce Official Exam Center

Instant Download After Purchase

100% Money Back Guarantee

😳 365 Days Free Update

Leads4Pass

800,000+ Satisfied Customers

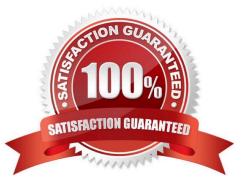

## Leads4Pass

#### **QUESTION 1**

A developer has the following trigger that fires after insert and creates a child Case whenever a new Case is created. List childCases = new List();for (Case parent : Trigger.new){Case child = new Case (ParentId = parent.Id, Subject = parent.Subject);childCases.add(child);}insert childCases; What happens after the code block executes?

- A. Multiple child cases are created for each parent case in Trigger.new.
- B. Child case is created for each parent case in Trigger.new.
- C. The trigger enters an infinite loop and eventually fails.
- D. The trigger fails if the Subject field on the parent is blank.

Correct Answer: B

#### **QUESTION 2**

What is the requirement for a class to be used as a custom Visualforce controller?

- A. Any top-level Apex class that has a constructor that returns a PageReference
- B. Any top-level Apex class that extends a PageReference
- C. Any top-level Apex class that has a default, no-argument constructor
- D. Any top-level Apex class that implements the controller interface

Correct Answer: D

#### **QUESTION 3**

Which resource can be included in a Lightning Component bundle? Choose 2 answers

- A. Apex class
- B. Adobe Flash
- C. JavaScript
- D. Documentation

Correct Answer: CD

#### **QUESTION 4**

How can a developer determine, from the DescribeSObjectResult, if the current user will be able to create records for an object in Apex?

- A. By using the isInsertable() method.
- B. By using the isCreatable() method.
- C. By using the hasAccess() method.
- D. By using the canCreate() method.

Correct Answer: B

#### **QUESTION 5**

A developer has a Visualforce page and custom controller to save Account records. The developer wants to display any validation rule violation to the user. How can the developer make sure that validation rule violations are displayed?

- A. Add cuatom controller attributes to display the message.
- B. Include on the Visualforce page.
- C. Use a try/catch with a custom exception class.
- D. Perform the DML using the Database.upsert() method.

Correct Answer: B

CRT-450 PDF Dumps

CRT-450 VCE Dumps CRT-450 Exam Questions